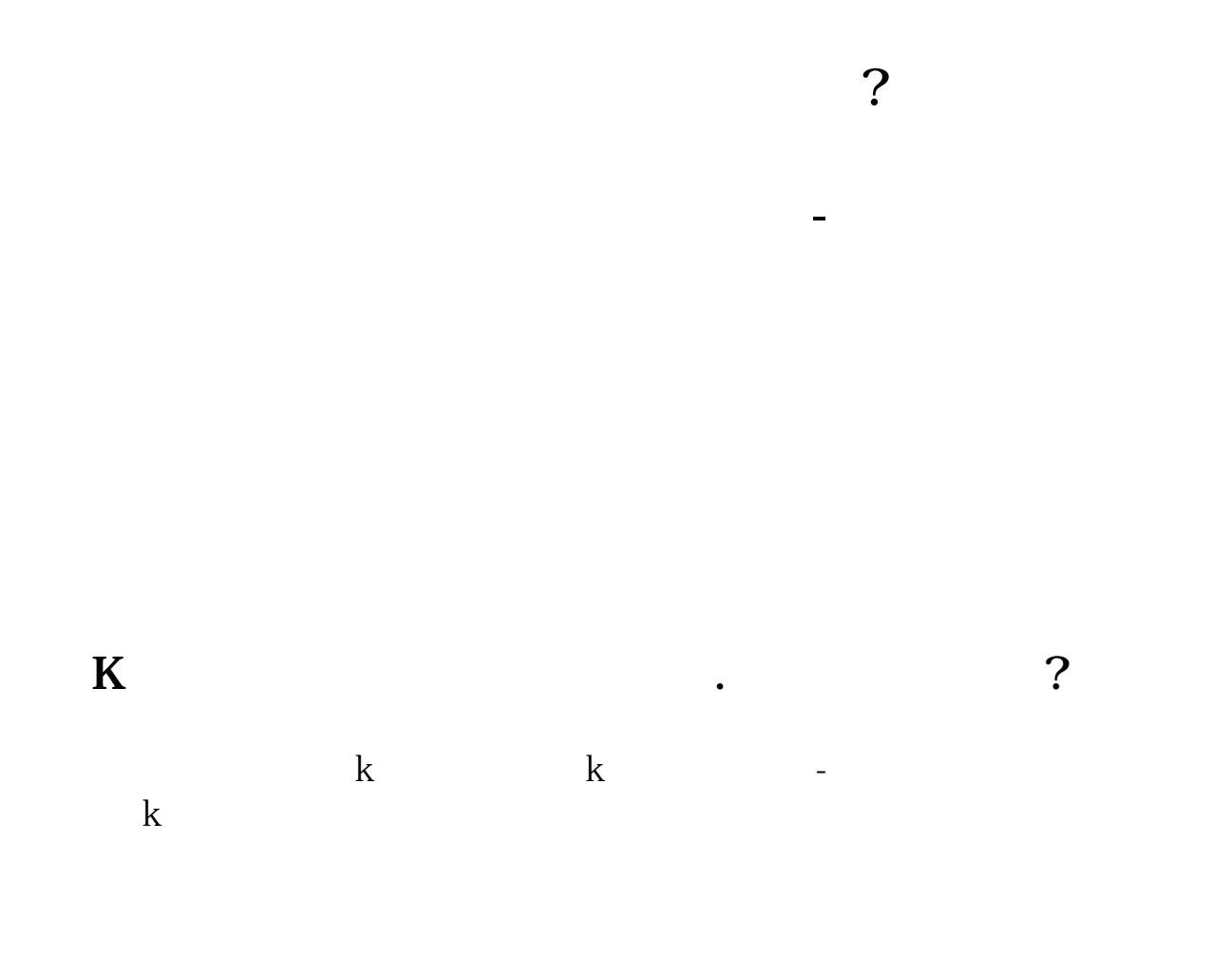

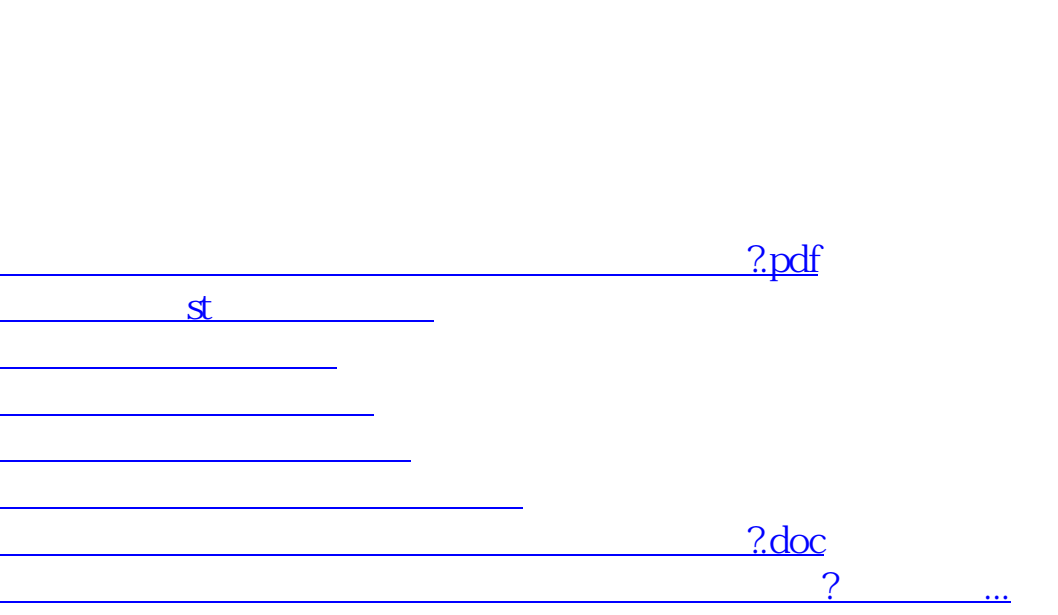

人,<sub>是什么意思</sub>?<br>第一节 第一节 第一节 第一节

<https://www.gupiaozhishiba.com/subject/28801172.html>